## $,$  tushu007.com

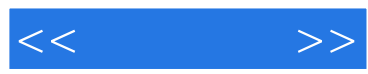

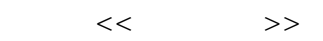

- 13 ISBN 9787121055584
- 10 ISBN 7121055589

出版时间:2008-3

页数:418

PDF

更多资源请访问:http://www.tushu007.com

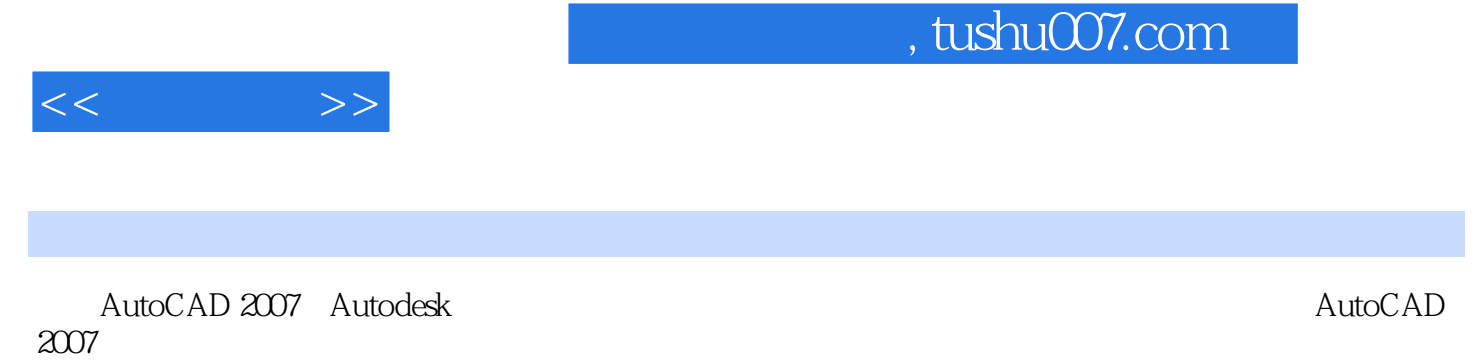

 $\Lambda$ utoCAD

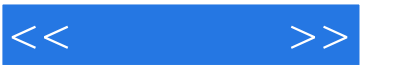

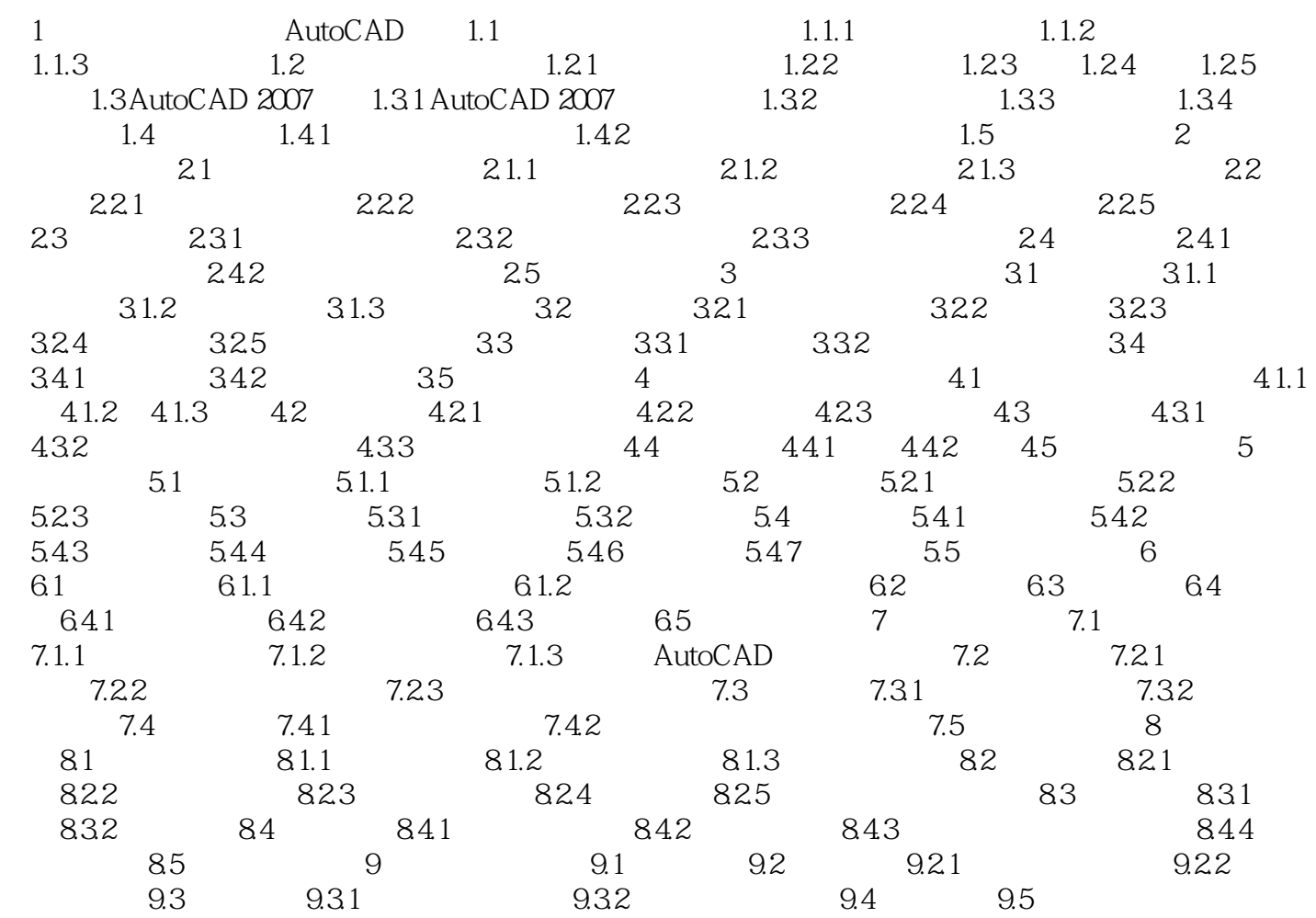

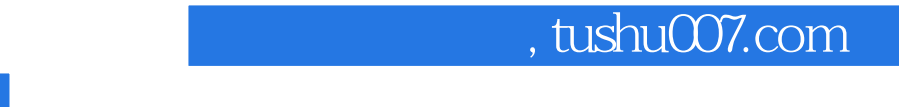

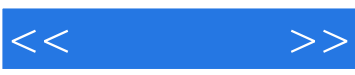

:AutoCAD 2007

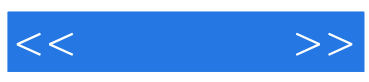

本站所提供下载的PDF图书仅提供预览和简介,请支持正版图书。

更多资源请访问:http://www.tushu007.com